Федеральное государственное бюджетное образовательное учреждение высшего образования «Алтайский государственный технический университет им. И.И. Ползунова»

# **СОГЛАСОВАНО**

Декан ФСТ С.В. Ананьин

# **Рабочая программа дисциплины**

Код и наименование дисциплины: **Б1.О.35 «Автоматизация конструкторского и технологического проектирования»**

Код и наименование направления подготовки (специальности): **15.03.05** 

**Конструкторско-технологическое обеспечение машиностроительных производств** 

Направленность (профиль, специализация): **Технология машиностроения** Статус дисциплины: **обязательная часть** Форма обучения: **заочная**

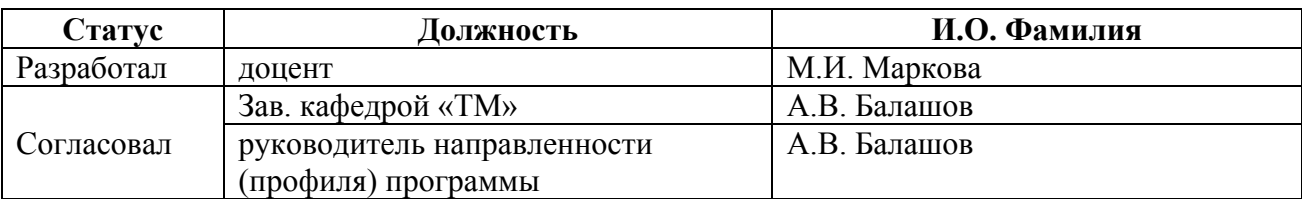

г. Барнаул

#### **1. Перечень планируемых результатов обучения по дисциплине, соотнесенных с индикаторами достижения компетенций**

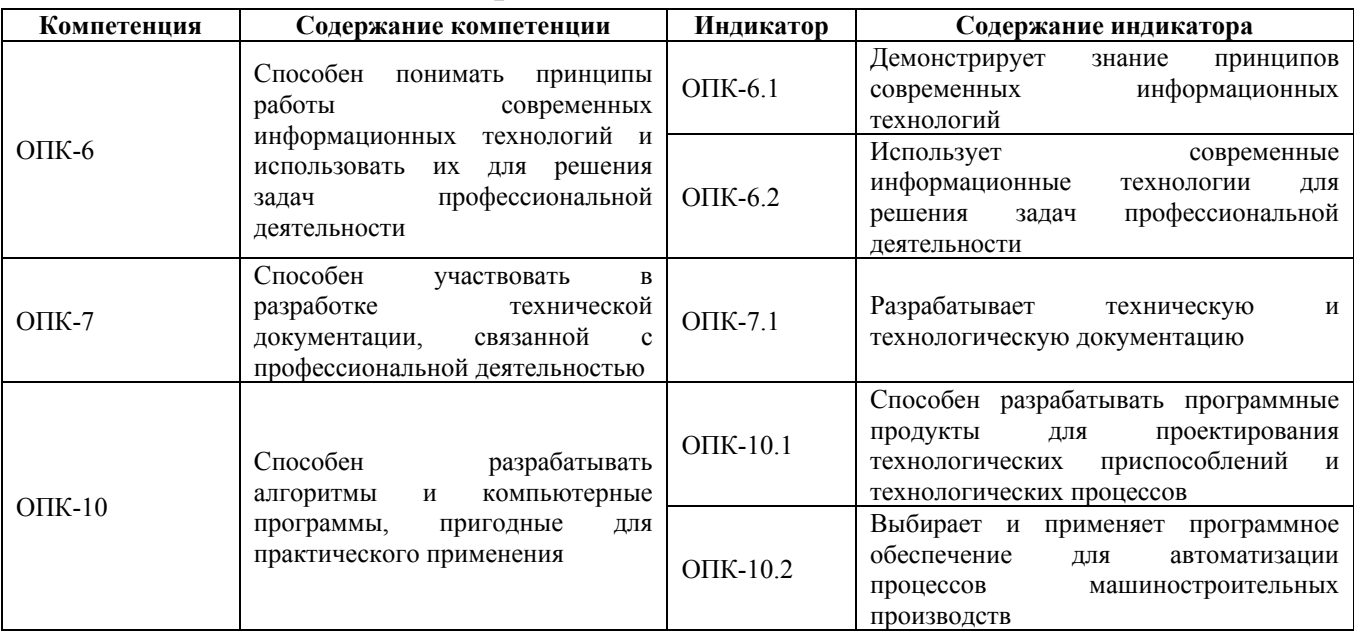

## **2. Место дисциплины в структуре образовательной программы**

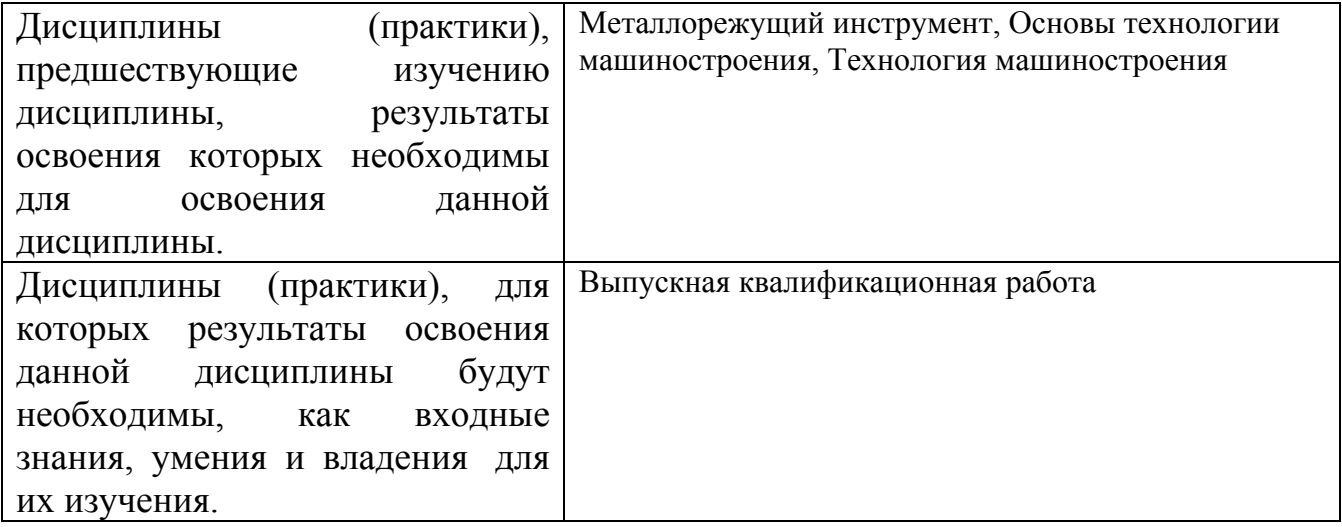

**3. Объем дисциплины в зачетных единицах с указанием количества академических часов, выделенных на контактную работу обучающегося с преподавателем (по видам учебных занятий) и на самостоятельную работу обучающегося**

Общий объем дисциплины в з.е. /час: 5 / 180 Форма промежуточной аттестации: Экзамен

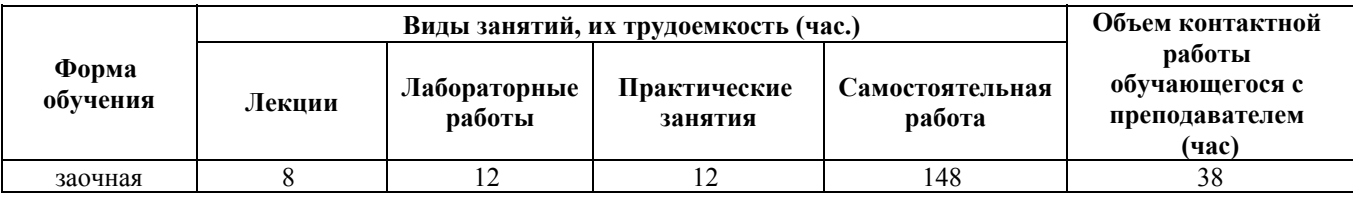

**4. Содержание дисциплины, структурированное по темам (разделам) с указанием отведенного на них количества академических часов и видов учебных занятий**

**Форма обучения: заочная** *Семестр: 9*

**Лекционные занятия (8ч.)**

**1. Cовременные информационные технологии при решении задач профессиональной деятельности {с элементами электронного обучения и дистанционных образовательных технологий} (2ч.)[3,6,7,8,9]** Цель и задачи дисциплины. Актуальность автоматизированного проектирования в машиностроении. CAD/CAM/CAE/CAPP/PDM–системы автоматизированного проектирования, их характеристика. Cовременные информационные технологии при решении задач профессиональной деятельности. ∩Модульный состав системы T-FLEX. Характеристика модулей, их функции, назначение

**2. Современные цифровые программы проектирования технологических процессов различных машиностроительных производств {с элементами электронного обучения и дистанционных образовательных технологий} (3ч.)[1,3,6,11]** Система автоматизированного проектирования технологических процессов ТехноПро. Принцип работы в системе ТехноПро:

1. Назначение, информационное обеспечение, режимы проектирования.

2. Создание баз данных по технологическому оборудованию, оснастке, режущему инструменту, технологическим переходам.

3. Проектирование технологических процессов в системе ТехноПро.

4. Создание условий для автоматизированных расчетов параметров ТП.

5. Проектирование на основе типовых, групповых, конкретных технологических процессах.

6. Расчет режимов резания на операциях. Трудовое нормирование.

7. Разработка технологических эскизов на операции.

8. Формирование технологической документации в системе ТехноПро

**3. Современные цифровые программы проектирования технологических приспособлений {с элементами электронного обучения и дистанционных образовательных технологий} (3ч.)[2,5,7,8,9]** Методика проектирования технологических приспособлений. Особенности проектирования приспособлений в CAD – системах. Определение параметров зажимного устройства. Проектирование установочных элементов, зажимных устройств, корпусных деталей приспособления. Типовые схемы расчета сил зажима заготовок. Разработка технической и конструкторской документации.

### **Практические занятия (12ч.)**

**1. Проектирование технологического процесса детали по индивидуальному заданию в системе ТехноПро {творческое задание} (8ч.)[1,3,11,12]** Проектирование технологии обработки детали по индивидуальному заданию в системе ТехноПро.

Задание данных о детали. Формирование маршрута обработки: операций, переходов. Внесение параметров обработки. Прикрепление операционных эскизов к операциям. Расчет режимов резания, трудовое нормирование, создание технологической документации

**2. База условий и расчетов в системе ТехноПро {творческое задание} (2ч.)[1,3,11]** Формирование условий для расчета режимов резания и нормирования в базе условий и расчетов. Прикрепление условий для расчета режимов резания и нормирования в сформированный ТП обработки детали. Проведение расчётов. Формирование технологической документации

**3. Cовременные информационные технологии при решении задач профессиональной деятельности: система Вертикаль. Принцип работы в системе. {с элементами электронного обучения и дистанционных образовательных технологий} (2ч.)[3,10]** Знакомство с универсальными технологическими справочниками; типовыми и групповыми ТП; с системой трудового нормирования и расчетом режимов резания. Формированием технологической документации

# **Лабораторные работы (12ч.)**

**1. Использование современных информационных технологий для проектирования технологических приспособлений {творческое задание} (2ч.)[2,5,7,12]** Построение 3D модели установочных элементов технологических приспособлений

**2. Использование современных информационных технологий для проектирования технологических приспособлений {творческое задание} (3ч.)[2,5,7,12]** Построение 3D модели зажимных устройств технологических приспособлений

**3. Использование современных информационных технологий для проектирования технологических приспособлений {творческое задание} (3ч.)[2,5,7,12]** Построение 3D модели корпусных деталей технологического приспособления

**4. Использование современных информационных технологий для проектирования технологических приспособлений {творческое задание} (3ч.)[2,7,12]** Построение 3D модели технологического приспособления в САD системе

**5. Разработка конструкторской документации {творческое задание} (1ч.)[2,5,7,12]** Автоматизированное оформление конструкторской документации на спроектированное технологическое приспособление

**Самостоятельная работа (148ч.)**

**1. Разработка технологического процесса детали по индивидуальному заданию {творческое задание} (10ч.)[3,11,12]** Разработка операций и переходов технологического процесса. Выбор оборудования, оснастки, режущего и мерительного инструмента.

**2. Cовременные информационные технологии при решении задач профессиональной деятельности {творческое задание} (10ч.)[2,12]** Разработка чертежа детали по индивидуальному заданию;

разработка операционных эскизов в системе Компас-График

**3. Cовременные информационные технологии ТехноПро {использование общественных ресурсов} (6ч.)[1,3,11]** Формирование справочников по оборудованию, оснастке, режущему инструменту, технологическим переходам и внесение данных

**4. Программные продукты для проектирования технологических приспособлений {использование общественных ресурсов} (16ч.)[2,5,7,12]** Построение 3D модели заготовок, устанавливаемых в технологическое приспособление

**5. Изучение современных информационных технологий при решении задач профессиональной деятельности {использование общественных ресурсов} (12ч.)[1,2,11,12]** Освоение режимов работы в системе Компас 3D, ТехноПро

**5. Подготовка к контрольному опросу по темам: {использование общественных ресурсов} (20ч.)[1,2,3,5,6,7,11]** CAD системы для автоматизированного проектирования приспособлений; Система автоматизированного проектирования технологических процессов ТехноПро

**6. Контрольная работа {с элементами электронного обучения и дистанционных образовательных технологий} (38ч.)[4]** Тема: Метод выбора оптимального варианта технологического процесса механической обработки детали.

Разделы:

1. Построение многовариантной схемы технологического процесса механической обработки детали.

2. Оценка вариантов технологического процесса механической обработки детали по времени.

Методические указания:

Маркова М.И. Метод выбора оптимального варианта технологического процесса механической обработки детали: Методические указания для выполнения контрольной работы по курсу «Автоматизация конструкторского и технологического проектирования» для студентов направления «Конструкторскотехнологическое обеспечение машиностроительных производств»; Алт. гос. техн. ун-т им. И. И. Ползунова. – Барнаул : АлтГТУ, 2021. – 27 с. Режим доступа: http://elib.altstu.ru/eum/author/757?page=3

**7. Подготовка к экзамену {использование общественных ресурсов}**

**(36ч.)[3,4,6,7,10,11]** Работа с литературными источниками и лекционным материалом

#### **5. Перечень учебно-методического обеспечения самостоятельной работы обучающихся по дисциплине**

Для каждого обучающегося обеспечен индивидуальный неограниченный доступ к электронно-библиотечным системам: Лань, Университетская библиотека он-лайн, электронной библиотеке АлтГТУ и к электронной информационно-образовательной среде:

1. Маркова М.И. Проектирование технологии в системе ТехноПро: Методические указания к проведению лабораторной работы для студентов направления 151900 «Конструкторско-технологическое обеспечение машиностроительных производств»; Алт. гос. техн. ун-т им. И. И. Ползунова. – Барнаул : типография АлтГТУ, 2014. – 29 с. ЭБС АлтГТУ. Режим доступа: http://elib.altstu.ru/eum/download/tm/Markova-texpro.pdf

2. Балашов А.В., Мозговой Н.И. Проектирование в системе КОМПАС 3D: учебно- методическое пособие по дисциплине «Компьютерная графика» для студентов направления 15.03.05 «Конструкторско-технологическое обеспечение машино- строительных производств» дневной формы обучения; Алт. гос. техн. ун-т им. И.И. Ползунова. – Барнаул, 2017 - 220 с. Прямая ссылка: http://elib.altstu.ru/eum/download/tm/Balashov\_kompas.pdf

#### **6. Перечень учебной литературы**

6.1. Основная литература

3. Маркова, М. И. Автоматизация конструкторского и технологического проектирования: учебное пособие; Алт. гос. техн. ун-т им. И. И. Ползунова. – Барнаул : типография АлтГТУ, 2013. – 47 с. ЭБС АлтГТУ. Режим доступа: http://elib.altstu.ru/eum/download/tap/Markova\_aktp.pdf

4. Звонцов И. Ф. Разработка технологических процессов изготовления деталей общего и специального машиностроения : учебное пособие / И. Ф. Звонцов, К. М. Иванов, П. П. Се-ребреницкий. — 2-е изд., стер. — Санкт-Петербург : Лань, 2019. — 696 с. : ил. — (Учебники для вузов. Специальная литература). Режим доступа: https://e.lanbook.com/reader/book/121985/#2

5. Блюменштейн, В. Ю. Проектирование технологической оснастки : учебное пособие / В. Ю. Блюменштейн, А. А. Клепцов. — 3-е изд., стер. — Санкт-Петербург : Лань, 2014. — 224 с. — ISBN 978-5-8114-1099-6. — Текст : электронный // Лань : электронно-библиотечная система. — URL: https://e.lanbook.com/book/628 (дата обращения: 05.12.2020). — Режим доступа: для авториз. пользователей.

6.2. Дополнительная литература

6. Попов, Д.М. Системы автоматизированного проектирования. [Электронный ресурс] : Учебные пособия — Электрон. дан. — Кемерово : КемТИПП, 2012. — 148 с. — ЭБС «Лань». Режим доступа: http://e.lanbook.com/book/4682.

7. Кудряшов, Е. А. Приспособления для производства изделий машиностроения : учебник / Е. А. Кудряшов, И. М. Смирнов, Е. И. Яцун ; под редакцией Е. А. Кудряшова. — Москва : Машиностроение, 2018. — 220 с. — ISBN 978-5-907104-01-3. — Текст : электронный // Лань : электроннобиблиотечная система. — URL: https://e.lanbook.com/book/151073 (дата обращения: 05.12.2020). — Режим доступа: для авториз. пользователей.

#### **7. Перечень ресурсов информационно-телекоммуникационной сети «Интернет», необходимых для освоения дисциплины**

8. Аникеев Г.Е., Василец А.Н.Обзор технологий интеграции CAD И CAE. http://network-journal.mpei.ac.ru/cgi-bin/main.pl?l=ru&n=9&pa=11&ar=1

9. Обзор CAD/CAM/CAE. Информация на CD, видео, печатные издания. http://portal.tpu.ru/SHARED/k/KSO/Files/TomskCAD/CAD/CAD.htm

10. САПР ТП ВЕРТИКАЛЬ. Режим доступа: https://sapr.ru/article/16074

11. Комплексная автоматизация подготовки и планирования производства с ТехноПро. Режим доступа: https://www.tehnopro.com/

12. Уроки КОМПАС-3D. Режим доступа: https://autocad-lessons.ru/uroki-kompas-3d/

#### **8. Фонд оценочных материалов для проведения текущего контроля успеваемости и промежуточной аттестации**

Содержание промежуточной аттестации раскрывается в комплекте контролирующих материалов, предназначенных для проверки соответствия уровня подготовки по дисциплине требованиям ФГОС, которые хранятся на кафедре-разработчике РПД в печатном виде и в ЭИОС.

Фонд оценочных материалов (ФОМ) по дисциплине представлен в приложении А.

#### **9. Перечень информационных технологий, используемых при осуществлении образовательного процесса по дисциплине, включая перечень программного обеспечения и информационных справочных систем**

Для успешного освоения дисциплины используются ресурсы электронной информационнообразовательной среды, образовательные интернет-порталы, глобальная компьютерная сеть Интернет. В процессе изучения дисциплины происходит интерактивное взаимодействие обучающегося с преподавателем через личный кабинет студента.

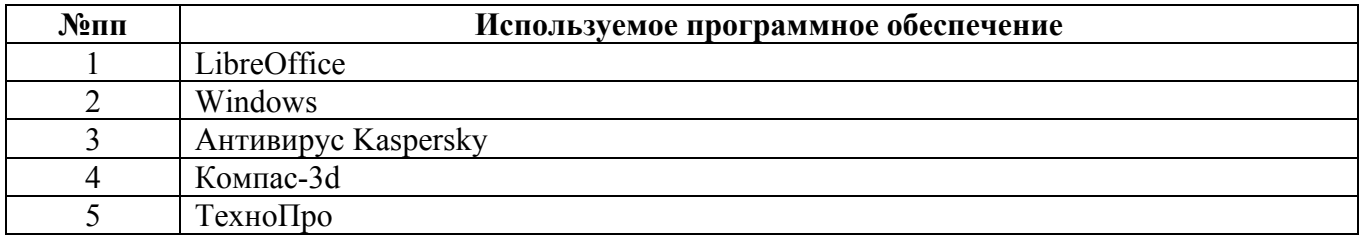

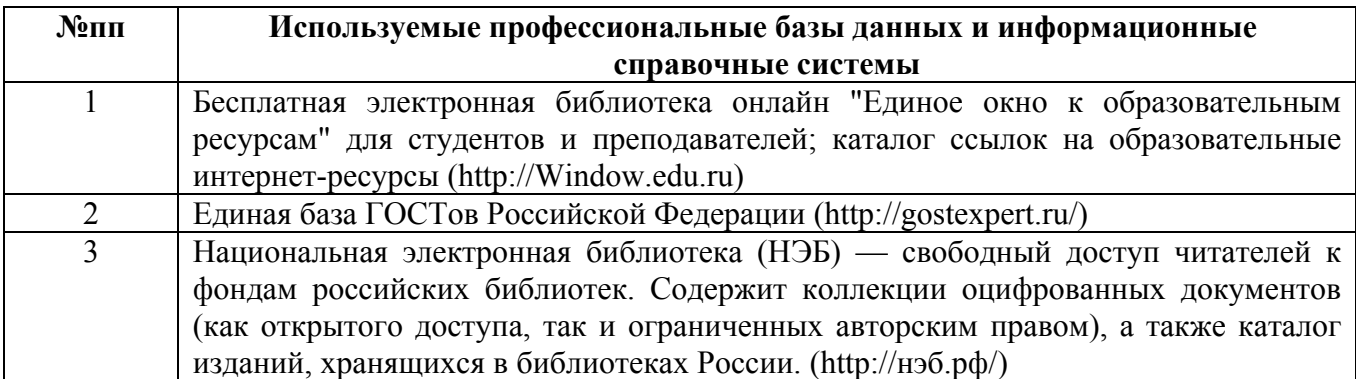

## **10. Описание материально-технической базы, необходимой для осуществления образовательного процесса по дисциплине**

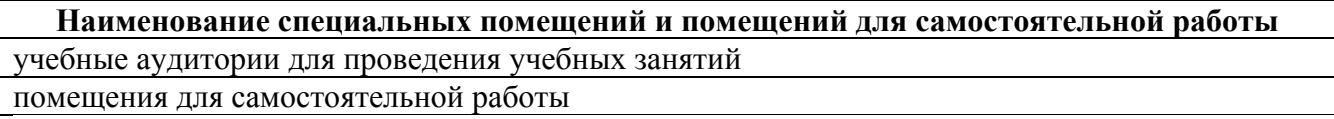

Материально-техническое обеспечение и организация образовательного процесса по дисциплине для инвалидов и лиц с ограниченными возможностями здоровья осуществляется в соответствии с «Положением об обучении инвалидов и лиц с ограниченными возможностями здоровья».